# Exploring Integrative Analysis Using the BioMedical Evidence Graph

Adam Struck, MSc<sup>1</sup>; Brian Walsh, BS<sup>1</sup>; Alexander Buchanan, BS<sup>1</sup>; Jordan A. Lee, MS<sup>1</sup>; Ryan Spangler, MS<sup>1</sup>; Joshua M. Stuart, PhD<sup>2,3</sup>; and Kyle Ellrott, PhD<sup>1</sup>

abstrac

**PURPOSE** The analysis of cancer biology data involves extremely heterogeneous data sets, including information from RNA sequencing, genome-wide copy number, DNA methylation data reporting on epigenetic regulation, somatic mutations from whole-exome or whole-genome analyses, pathology estimates from imaging sections or subtyping, drug response or other treatment outcomes, and various other clinical and phenotypic measurements. Bringing these different resources into a common framework, with a data model that allows for complex relationships as well as dense vectors of features, will unlock integrated data set analysis.

**METHODS** We introduce the BioMedical Evidence Graph (BMEG), a graph database and query engine for discovery and analysis of cancer biology. The BMEG is unique from other biologic data graphs in that samplelevel molecular and clinical information is connected to reference knowledge bases. It combines gene expression and mutation data with drug-response experiments, pathway information databases, and literaturederived associations.

**RESULTS** The construction of the BMEG has resulted in a graph containing  $>$  41 million vertices and 57 million edges. The BMEG system provides a graph query–based application programming interface to enable analysis, with client code available for Python, Javascript, and R, and a server online at bmeg.io. Using this system, we have demonstrated several forms of cross–data set analysis to show the utility of the system.

**CONCLUSION** The BMEG is an evolving resource dedicated to enabling integrative analysis. We have demonstrated queries on the system that illustrate mutation significance analysis, drug-response machine learning, patient-level knowledge-base queries, and pathway level analysis. We have compared the resulting graph to other available integrated graph systems and demonstrated the former is unique in the scale of the graph and the type of data it makes available.

#### JCO Clin Cancer Inform 4:147-159. © 2020 by American Society of Clinical Oncology

Licensed under the Creative Commons Attribution 4.0 License  $\mathbf{G}(\mathbf{f})$ 

#### INTRODUCTION

Biological data produced by large-scale projects now routinely reach petabyte levels thanks to major advances in sequencing and imaging. With multiple profiling methods, platforms, versions, formats, and pipelines, a major unaddressed issue is querying across the increasingly heterogeneous data. When faced with the substantial labor and computation costs, researchers may use outdated and/or only a fraction of publicly available data.

Graph databases are useful tools for integrating complex and interconnected data. $1-3$  $1-3$  In the commercial sector, several major data aggregators have successfully used graph databases to integrate heterogeneous data. Facebook (Menlo Park, CA) uses the "Social Graph"<sup>[4](#page-8-2)</sup> to represent the connections between people and their information, whereas Google's search engine (Alphabet, Mountain View, CA) uses Google's "Knowledge Graph"

to connect various facts about different subjects. On the basis of these observations, we have built the BioMedical Evidence Graph (BMEG) to allow for complex integration and analysis of heterogeneous biological data.

The BMEG was created by importing several cancerrelated resources and transforming them into a coherent graph representation. These resources include patient and sample information, mutations, gene expression, drug response data, genomic annotations, and literature-based analysis (Appendix [Table A1\)](#page-10-0). The BMEG contains data on 15,000 patients, 52,000 samples, 6.8 million alleles, 640,000 drug-response experiments, and 50,000 literature-derived genotypeto-phenotype associations.

We describe a resource that enables analysts to quickly access data from multiple sources and perform queries that integrate them with clear graph-based

Author affiliations and support information (if applicable) appear at the end of this article.

Accepted on January 16, 2020 and published at [ascopubs.org/journal/](http://ascopubs.org/journal/cci) [cci](http://ascopubs.org/journal/cci) on February 25, 2020: DOI [https://doi.](http://ascopubs.org/doi/full/10.1200/CCI.19.00110) [org/10.1200/CCI.19.](http://ascopubs.org/doi/full/10.1200/CCI.19.00110) [00110](http://ascopubs.org/doi/full/10.1200/CCI.19.00110)

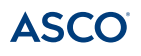

#### **CONTEXT**

#### Key Objective

Can a graph database help researchers access multiple integrated data sets for cancer omics analysis?

# Knowledge Generated

We have developed and tested an integrated graph database, BioMedical Evidence Graph, that connects patient sample data, cell-line drug-response data, and multiple knowledge bases. Simple queries to this system allowed cross–data set analysis in seconds when the same questions would have required days or weeks of manual effort otherwise.

#### **Relevance**

Analysis of cancer systems biology data requires a large variety of different kinds of data. The BioMedical Evidence Graph system provides a uniform interface for data interrogation that will make it easier to pose a variety of clinically relevant queries.

semantics. Independently, a researcher would need to download hundreds of files, write multiple file parsers, develop an integrated data model, map identifier systems, and normalize analytical results. The BMEG centralizes that work and makes it searchable using a full-feature query engine. To enable analysis and machine learning, the BMEG includes high-quality feature-extraction methods applied consistently to all samples. This includes the results provided by the best methods of somatic variant calling and RNA-sequencing analysis for cancer genomic and transcriptomic data sets. We used open challenges to create leaderboards of the best methods from all of those submitted by the community. We then participated in the development of open standards to enable the exchange of genomic associations from cancer knowledge bases. Finally, we implemented computational integrity checks and unit tests for each of the data import modules.

## **METHODS**

#### Graph Schema

At the core of BMEG's metadata is a tree representing the organization of all the different data elements ( $Fig\ 1$ ). Program node represents the root of the tree, defining a cohort of samples studied by a consortium. For example, The Cancer Genome Atlas (TCGA; National Cancer Institute, Bethesda, MD) is one such "program" and cohorts for different tumor types can be selected using the program's child node called "Project." Each tumor type is then populated by a number of Case nodes, which in turn have multiple Sample nodes, which can then be subdivided into a number of Aliquot nodes. The BMEG schema builds on this base structure to include data from a number of additional sources including: (1) genome reference, (2) gene and pathway annotations, (3) somatic variants, (4) gene expression data, and (5) knowledge bases.

#### Data Sources

Initial data sources (Appendix [Table A1](#page-10-0)) for the BMEG were centered on large cohorts of patient-derived samples, with DNA and RNA profiling, cell lines with drug-response data,

and literature-derived drug-phenotype associations. The goal was to provide uniform input data for analysis and machine learning.

# RNA-Sequencing Data

To identify the best methods for RNA analysis, we launched the somatic mutation calling–RNA challenge, which benchmarked isoform quantification methods to prioritize the methods used for processing data that would be ingested into the BMEG. For example, for transcript abundances we used results from Kallisto (Patcher Lab, University of California, Berkeley, Berkeley, CA), a top contending method in the somatic mutation calling–RNA challenge, to process the TCGA and Cancer Cell Line Encyclopedia (CCLE)<sup>[5](#page-8-3)</sup> data sets. In addition, the Genotype-Tissue Expression project (National Institutes of Health, Bethesda, MD)<sup>[6](#page-8-4)</sup> provided gene-level, transcript-per-million-mapped reads estimates for normal tissues that could be contrasted with tumors. Combinations of these resources provide 36,000 vertices to the BMEG graph.

#### TCGA Metadata

The Genomic Data Commons (GDC; National Cancer Institute, Bethesda, MD) created a data system to track the clinical and administrative meta-data of the TCGA samples and files. We used their web application programming interface (API) to obtain TCGA patient and sample metadata for the evidence graph.

#### TCGA Genomic Data

To determine the best methods for somatic mutation calling, we partnered with the Dialogue on Reverse Engineering Assessment of Methods (DREAM) consortium, Sage BioNetworks (Seattle, WA), and the Ontario Institute for Cancer Research to launch the International Cancer Genome Consortium–TCGA Somatic Mutation Calling challenge.[7](#page-8-5) Many methods evaluated by this effort were incorporated into pipelines that would be deployed on the TCGA's 10,000 exomes as part of the Multi-Center Mutation Calling in Multiple Cancers (MC3) project.<sup>[8](#page-8-6)</sup> The MC3 adds 10,000 vertices that connect to 3 million alleles (2.6 million

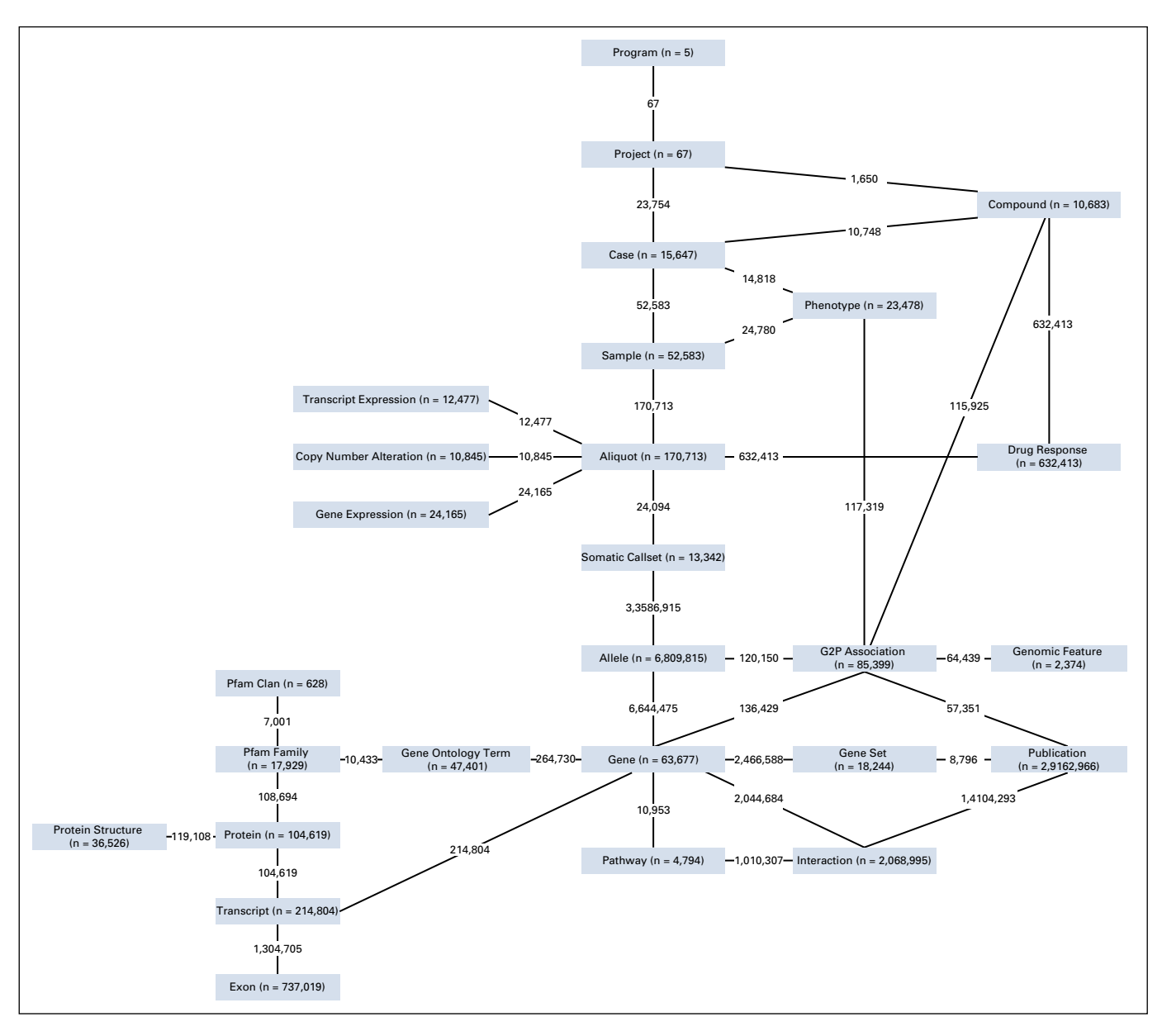

<span id="page-2-0"></span>FIG 1. The BioMedical Evidence Graph schema showing the vertex types and connections of the graph. Numbers on vertices represent the total instances of a specific type defined by the vertex (eg, the Gene vertex includes 63,677 distinct protein-coding, microRNAs, and other gene entries); numbers on an edge connecting two vertices represent the total connections between any instance of the first vertex to any instance of the second vertex (eg, there are 214,804 connections from transcripts to the genes that encode them). Pfam, protein families.

distinct alleles) in the graph. For the set of copy-number alteration events, we used the Gistic $2<sup>9</sup>$  $2<sup>9</sup>$  $2<sup>9</sup>$  data from the Broad Institute's Firehose system (Massachusetts Institute of Technology, Cambridge, MA).

# Cell-Line Drug-Response Data

Cell-line clinical attributes and drug-response data has been collated by the DepMap (Broad Institute)<sup>[10](#page-8-8)</sup> and Pharmacodb (BHKLAB, Princess Margaret Cancer Centre – University Health Network, Toronto, ON, Canada) $<sup>11</sup>$  projects,</sup> respectively. This includes response curves, half maximal inhibitory concentration and half maximal effective concentration ( $EC_{50}$ ) scores from CCLE,<sup>12</sup> Cancer Therapeutics Response Portal (CTRP)<sup>[13](#page-8-11),[14](#page-8-12)</sup> and Genomics of Drug Sensitivity in Cancer.<sup>[15](#page-8-13)</sup> In addition, the DepMap and Cell Model Passports (Wellcome Sanger Institute, Hinxton, Cambridgeshire, UK[\)16](#page-8-14) provided variant calls for a number of cell lines.

# Variant Drug Associations

The Genotype To Phenotype (G2P; Wellcome Sanger In-stitute) schema<sup>[17](#page-9-0)</sup> was designed to enable several different cancer knowledge-base resources to be aggregated into a coherent resource. The entries from these knowledge bases typically demarcate associations such as "the T41A mutation in CTNNB1 causes sensitivity to imatinib." With this resource, the BMEG has aggregated associations from

six prominent cancer knowledge bases, including 50,000 associations vertices.

#### Pathway Data

Pathway Commons [\(https://www.pathwaycommons.org/](https://www.pathwaycommons.org/))<sup>[18](#page-9-1)</sup> aggregates, normalizes, and integrates data from 22 public pathway databases. At 1.5 million interactions and 400,000 detailed biochemical reactions, it is the largest curated pathway database available. It aggregates pathway relationships from Reactome (Wellcome Sanger Institute; European Molecular Biology Laboratory, Heidelberg, Germany), <sup>[19](#page-9-2)</sup> NCI Pathway Interaction Database (National Cancer Institute),<sup>20</sup> PhosphoSitePlus (Cell Signaling Tech-nology, Danvers, MA),<sup>[21](#page-9-4)</sup> HumanCyc (SRI International, Menlo Park, CA),<sup>[22](#page-9-5)</sup> PANTHER Pathway,<sup>[23](#page-9-6)</sup> MSigDB (Broad Institute, Massachusetts Institute of Technology, Cambridge, MA),<sup>24</sup> Recon X<sup>[25](#page-9-8)</sup> Comparative Toxicogenomics Database (North Carolina State University, Raleigh, NC),<sup>26</sup> KEGG Pathway (Kyoto University, Kyoto, Japan),<sup>[27](#page-9-10)</sup> Integrating Network Objects with Hierarchies,<sup>[28](#page-9-11)</sup> NetPath (SolarWinds Worldwide, Austin, TX),<sup>29</sup> and WikiPathways.<sup>[30](#page-9-13)</sup> Once loaded into the graph, these resources provided approximately 2 million vertices that could be queried by the user.

# Reference Data

The BMEG uses Ensembl identifiers<sup>[31](#page-9-14)</sup> as a global identifier to unite various genomic components present across the ingested biologic reference data and experimental results. The genomic annotations from Ensembl were modeled into the graph to provide a consistent chromosomal coordinate system for any sequence-level sample information. Part of the import pipeline includes annotating sample variants using Variant Effect Predictor $32$  to connect them to gene, transcript, and exon data from Ensembl. These, in turn, link to Protein and Pfam (protein family) $33$  assignments, as well as Gene Ontology<sup>[34](#page-9-17)</sup> functional annotations.

#### Queries Using a Graph Language

To enable various analytical queries and provide a framework for analysts to build custom queries, we developed the Graph Integration Platform (GRIP) to design queries to use the BMEG. GRIP stores multiple forms of data and has the ability to hold thousands of data elements per vertex and per edge of the graph. This allows it to store sparse relationship data, such as pathways and ontologies, as well as dense matrix-formatted data, such as expression levels for thousands of genes across hundreds of samples.

The query language implements most operations needed for subgraph selection, as well as aggregation of features. A general purpose end point places more emphasis on the client side, building smart queries to obtain the data they need rather than having custom server-side components provide specialized facets. Because of this, clients can easily create new queries, unanticipated by the server developers, that still have the correct desired effect. The API is available via Python (Python Software Foundation, Wilmington, DE), Javascript (PluralSight, Farmington, UT), and R (R Foundation, [https://www.r-project.org/\)](https://www.r-project.org/) clients.

#### RESULTS

To test the utility of the BMEG and its query engine, we have crafted example queries that traverse different parts of the graph, to demonstrate how the system can quickly provide an analyst with connected data. Although it would be possible for an analyst to find the solutions to the following exercises without using the BMEG, the analyst would need to download and merge data from multiple different repositories such as from the TCGA's GDC system, somatic mutations predicted from Broad Institute's CCLE collection and the TCGA's MC3 variant-calling project, seven different somatic variant-to-phenotype association catalogs, PubChem for the names and modes of action of molecular compounds, pathway gene sets from Pathway Commons, and three different drug-response databases. Thus, the benefits of ingesting all into a uniform graph data structure should provide a more seamless presentation that users will find easier to use once the API becomes familiar.

The GRIP Query Language is a traversal-based graph-selection language inspired by Gremlin.<sup>[35](#page-9-18)</sup> The user describes a series of steps that will be undertaken by a "traveler." An example traversal would start on a vertex with label Project, move to edges labeled samples, then move along edges labeled *aliquots*. The engine then scans the graph for all valid paths that can be completed given the instructions. Each of the traversal instructions is based on the graph schema seen in [Figure 1.](#page-2-0) The commands are written using the Python version of the client, but they could be executed similarly in R or Javascript. These queries can be visualized as paths traversed through the BMEG graph ([Fig 2\)](#page-4-0).

We begin with an example that counts the mutations per gene in a cancer cohort. This is a useful statistic to gauge one aspect of whether a gene may be a driver of progression, as evidenced by its prevalence in a subpopulation (in this case, breast cancer). As seen in example 1 in the following section, the query starts on a breast cancer project node (TCGA-BRCA) then traverses to the Case, Sample, and Aliquot nodes while filtering out any data properties that do not belong to the previous node information. As it passes the *Sample* node, it filters for tumor samples. Once on the Aliquot node, it continues to the SomaticCallset, which represents sets of variants produced by a single mutation calling analysis. The traversal then identifies the edges that connect the SomaticCallset to different alleles, this time using the *outE* command to land on the edge rather than the destination vertex. With the gene identifier in hand, it then uses the *aggregate* method to count the various terms that occur in the ensembl\_ gene field.

The BioMedical Evidence Graph

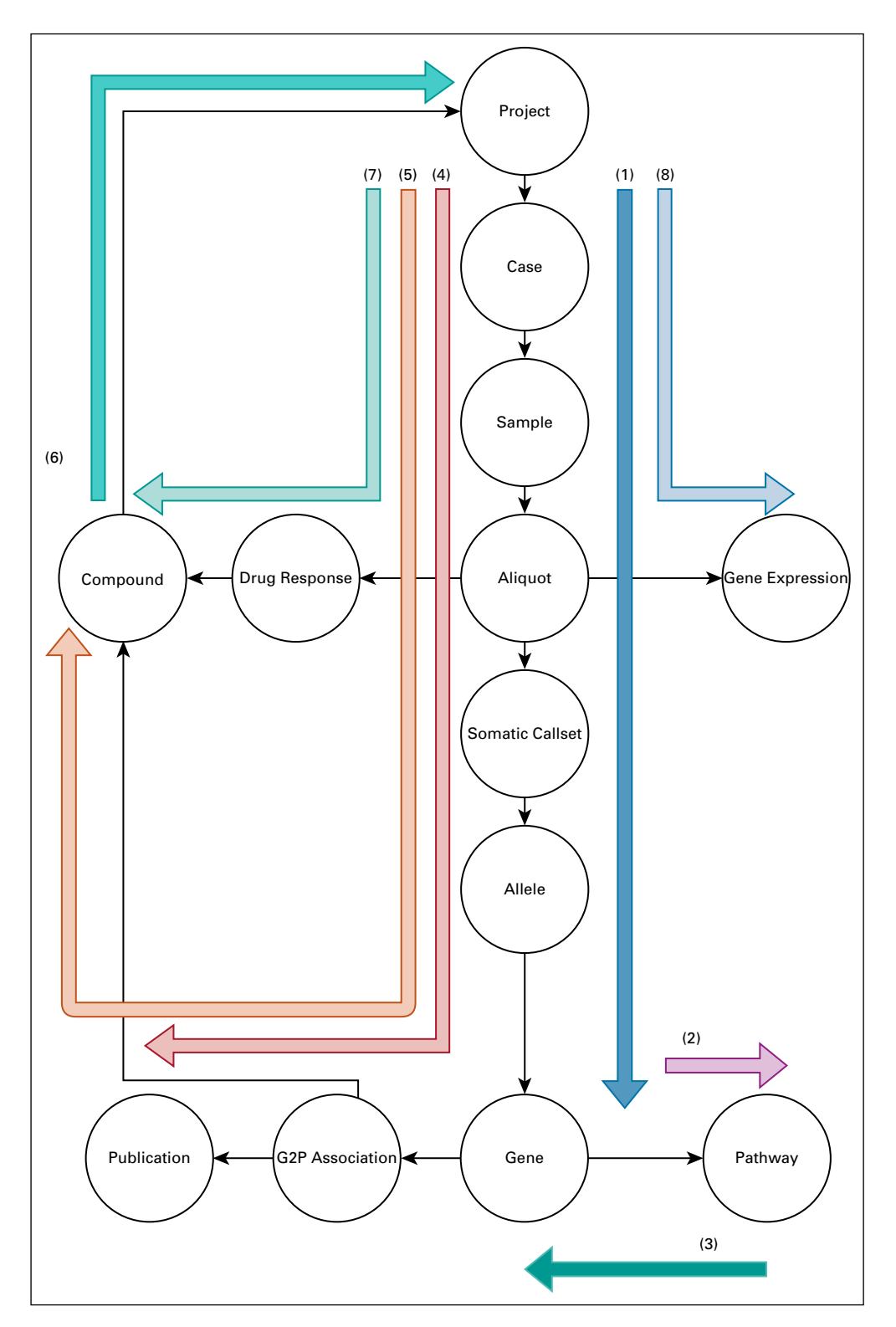

<span id="page-4-0"></span>FIG 2. Example queries. A diagram showing how each of the different queries described in this article traverse the graph. Each separate query is labeled by the example number in the text.

## Example 1: Count Mutations per Gene in Breast Cancer • .out("cases").out("samples")

**Query.** For example 1, the query is written as follows:

• G.query().V("Project:TCGA-BRCA")

- 
- .has(gripql.eq("gdc\_attributes.sample\_type", "Primary Tumor"))
- .out("aliquots").out("somatic\_callsets").outE("alleles")
- .has(gripql.contains("methods", "MUTECT"))
- .aggregate(gripql.term("geneCount", "ensembl\_gene"))

Result. The result lists the number of variant alleles found for each gene. The example accesses data from the GDC as well as the MC3 somatic variant call set:

- ENSG00000155657 (n = 416)
- ENSG00000121879 (n = 401)
- ENSG00000141510 (n = 300)
- $\bullet$  ENSG00000181143 (n = 193)
- ENSG00000198626 (n = 113)

# Example 2: Identify Pathways Containing Mutated Genes

There may be a theme among the most frequently mutated genes in breast cancer. The next two example queries address this by finding the most frequently affected pathways. First, example 2 identifies pathways containing mutated genes. Example 3 tallies the number of genes per pathway. To identify the pathways involved in mutations, the example derives a list of all mutated genes, finds their associated pathways, and retrieves the tuples of every gene-pathway pair, using the as\_ command (the underscore is added to avoid clashing with the Pythonreserved word as) to store the gene and then using the render function to display only the needed data.

# Query.

- G.query().V(genes).as\_("gene")
- .out("pathways").render(["\$gene.\_gid", "\$.\_gid"])

Result. The result returns all the pathways for which each gene is a member. This query uses data extracted from Ensembl and Pathway Commons.

- ENSG00000000419 (pathwaycommons.org/pc11/ Pathway\_6bf6d39c0284b6...)
- ENSG00000000938 (identifiers.org/reactome/R-HSA-432142)
- ENSG00000000971 (identifiers.org/reactome/R-HSA-977606)
- ENSG00000001036 (pathwaycommons.org/pc11/ Pathway\_4b5817426aa06d...)

# Example 3: Determine the Number of Mutations in Each Pathway

Continuing in this investigation to derive the most affected pathways, the next step is to aggregate the mutations per pathway and then sum them. To do this, the preceding listed information can be combined with the previously found result tabulating the mutations per pathway. To sum all the mutations in all the genes in a particular pathway, the traversal starts on the Pathway vertex marked for later retrieval using the as\_ command. Once the traveler has split and moved out to the multiple child Gene vertices, the select command recalls the stored pathway vertex and moves the traveler back. At this point, an *aggregation* is called to count the number of travelers on each Pathway vertex.

# Query.

- G.query().V().hasLabel("Pathway").as\_("pathway")
- .out("genes").select("pathway")
- .aggregate(gripql.term("pathwayGeneCount", "\_gid"))

**Result.** The result lists the number of mutations for each pathway found.

- identifiers.org/reactome/ $R$ -HSA-191273 (n = 439)
- identifiers.org/reactome/ $R$ -HSA-381753 (n = 393)
- identifiers.org/reactome/ $R$ -HSA-212436 (n = 341)
- pathwaycommons.org/pc11/Pathway\_4b5817426aa06d...  $(n = 340)$

# Example 4: Find Publications Relevant to Phenotypic Consequences of Mutations

A biologist may wish to find evidence in the literature for any known phenotypic consequences of a collection of mutations, providing clues about the mechanisms involved in carcinogenesis. To this end, example 4 shows how the mutations found in the Breast Cancer Carcinoma (BRCA) cohort are linked to publications referenced by the G2P associations. In this use case, the aggregate method is called on the *gid* variable, which represents a unique global identifier for each vertex.

# Query.

- G.query().V("Project:TCGA-BRCA")
- .out("cases").out("samples")
- .has(gripql.eq("gdc\_attributes.sample\_type", "Primary Tumor"))
- .out("aliquots").out("somatic\_callsets").out("alleles")
- .out("g2p\_associations").out("publications")
- .aggregate(gripql.term("pub", " gid"))

Result. The result returns a list of the number of mutations for all genes connected in each of the returned papers. This query connects data from the GDC, the knowledge bases imported from the G2P project, and PubMed.

- Publication:ncbi.nlm.nih.gov/pubmed/27269946 (n = 1,033)
- Publication:ncbi.nlm.nih.gov/pubmed/27174596 (n = 1,029)
- Publication:ncbi.nlm.nih.gov/pubmed/19223544 (n = 858)
- Publication:ncbi.nlm.nih.gov/pubmed/20619739 (n = 664)

# Example 5: Find Drugs Described in the Literature to Treat Phenotypes Linked to Mutations

The phenotypes in the G2P associations, linked to the collected breast cancer mutations, may be associated with drugs that treat specific conditions. Example 5 defines a traversal of the graph to uncover compounds linked to phenotypes on the basis of specific alleles. The traversal is much like the one illustrated in example 4; however, it also includes a distinct operation to identify unique pairs of cases and compounds. If there are multiple known association records from different publications and these

publications link one allele to the same drug-response phenotype, then only one relationship will be noted per patient.

# Query.

- G.query().V("Project:TCGA-BRCA")
- .out("cases").as\_("case").out("samples")
- .has(gripql.eq("gdc\_attributes.sample\_type", "Primary Tumor"))
- .out("aliquots").out("somatic\_callsets").out("alleles")
- .out("g2p\_associations").out("compounds")
- .distinct(["\$case.\_gid", "\_gid"])
- .aggregate(gripql.term("compound", "\_gid"))

**Result.** The result lists the number of times compounds were associated to mutations in patients. This query uses data in the graph derived from the GDC, the MC3 callset, the G2P knowledge bases and PubChem.

- Compound:CID104741 ( $n = 345$ )
- Compound:CID11717001 ( $n = 340$ )
- Compound:CID56649450 ( $n = 327$ )
- $\bullet$  Compound:NO\_ONTOLOGY:CID24989044 (n = 313)

# Example 6: Find Drugs Tested in Breast Cancer Cell Lines

Taking the analysis one step further, the next two examples identify drugs proven effective against breast cancer cell lines as determined in the CTRP project. Example 6 identifies those compounds that have been tested in breast cancer cell lines as part of the CTRP project. The query uses the drugs found in example 5 through a list named compounds as a starting point.

# Query.

- G.query().V(compounds).as\_("compound").out("projects")
- .has(gripql.eq("project\_id", "CTRP\_Breast\_Cancer"))
- .select("compound").render(["\_gid", "synonym"])

Result. The result lists those drugs that were profiled in the CTRP effort. For example, at the top of the list, one finds that the compound fulvestrant has been tested against breast cancer cell lines in the CTRP project.

- Compound:CID104741: FULVESTRANT
- Compound:CID11717001: CHEMBL525191
- Compound:CID17755052: PICTILISIB
- Compound:CID24964624: CHEMBL1079175
- Compound:CID42611257: VEMURAFENIB
- Compound:CID56649450: ALPELISIB

# Example 7: Find the Sensitivity of Breast Cancer Cell Lines to a Drug

To get a sense of the effectiveness of each of these drugs, a natural extension of this line of inquiry is to find out how sensitive the cells are to them. The  $EC_{50}$  measures the concentration achieving a response midway between the baseline and maximum when cells are exposed to a drug. It is a widely used measure of sensitivity (although a measure,  $GR<sub>50</sub>$ , that factors in growth rate, has been shown to be more useful) and available for compounds tested in the CTRP

project. To this end, example 7 searches for the  $EC_{50}$  values for the breast cancer cell lines tested against fulvestrant.

This query includes a call to the render method, which shapes the output into a custom JavaScript Object Notation structure (JSON). In this case, it forms a tuple with the stored sample identifier and  $EC_{50}$  value. The list of tuples returned by the client can then be passed directly into a Pandas DataFrame.<sup>[36](#page-9-19)</sup>

# Query.

- G.query().V("Program:CTRP").out("projects")
- .out("cases").out("samples").as\_("sample")
- .out("aliquots").out("drug\_response").as\_("response")
- .out("compounds").hasId("Compound:CID104741")
- .render(["\$sample.\_gid","\$response.submitter\_compound \_id","\$response.ec50"])

**Result.** The result lists the  $EC_{50}$  values for each of the BRCA cell lines to fulvestrant, connecting the data from CTRP to PubChem entries.

- Sample:CTRP:ACH-000937: fulvestrant (n = 3.075000e−01)
- Sample:CTRP:ACH-000076: fulvestrant (n = 2.317000e−02)
- Sample:CTRP:ACH-000983: fulvestrant (n = 3.114000e−05)
- Sample:CTRP:ACH-000045: fulvestrant (n = 3.055000e−01)

# Example 8: Find Gene Expression Data Linked to Cell Lines

Drug response data often are not available for patient samples; thus, machine-learning methods that can use more widely available data, such as gene expression data from RNA sequencing, to predict drug response are highly promising. Example 8 illustrates how associated transcriptomic data can be obtained for the cell lines collected in the previous steps. There is no RNA sequencing available from the CTRP project; however, many of the cell lines were assayed as part of the complementary CCLE project. To identify these samples, example 8 follows the edge connecting the list named samples found in example 7 to their parent cases. It then follows the same as edge to identify Case vertices in other projects that have overlapping identifiers, and then follows the tree down to the GeneExpression node to obtain the expression values. Again, the example uses the render function to return properly formatted data structures that can be passed directly into Pandas.

# Query.

- G.query().V(samples).as\_("sample")
- .out("case").out("same\_as")
- .out("samples").out("aliquots").out("gene\_expressions"). as\_("exp")
- .render(["\$sample.\_gid", "\$exp.\_data.values"])

**Result.** The resulting matrix [\(Table 1\)](#page-7-0) lists the expression values of each gene across cell lines with variants in CTRP and RNA in CCLE. The matrix can be used to develop transcriptome-based drug-response prediction models.<sup>37,[38](#page-9-21)</sup>

Struck et al

<span id="page-7-0"></span>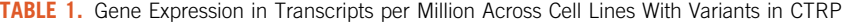

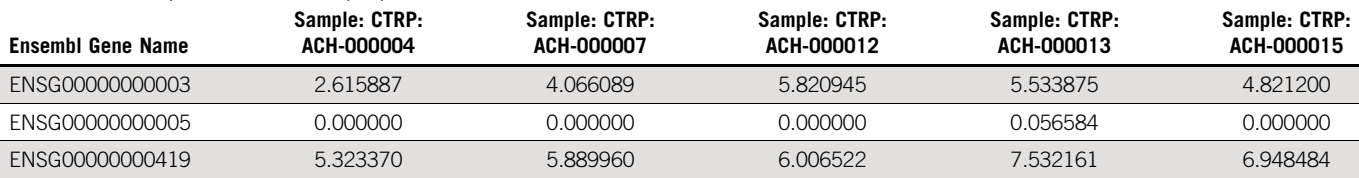

Abbreviation: CTRP, Cancer Therapeutics Response Portal.

**Data Releases.** The BMEG resource was designed to be portable and open, with multiple ways to access the data ([Fig 3\)](#page-7-1). The graph query engine that runs the system is open source and easy to install, and all the compiled source files are made available for bulk download. This will allow other researchers to build on our existing system and to reuse the collected data. We provide translations of the BMEG to make it compatible with a number of different query engines. Part of the BMEG toolkit is a set of scripts to translate the data set and load it into other graph database systems, including Neo4J (San Mateo, CA) and Dgraph (Dgraph Labs, San Francisco, CA).

# **DISCUSSION**

Recently, several graph-based data integration projects have appeared, including biograkn,<sup>[39](#page-9-22)</sup> Biograph,<sup>[40](#page-9-23)</sup> Bio4j

(discontinued), $41$  Bio2RDF, $42$  and Hetionet. $43$  Many of these systems were built to aggregate pathway and link genotype to phenotype. The BMEG holds genomic, transcriptomic, and phenotypic data from cancer cases, as well as from cell-line samples, pathway data, genomic descriptions, and extractions from genome-variant knowledge bases. The system includes unit tests composed of built-in Python conversion code, implemented in a Travis continuous integration facility, for technical validation to ensure data are copied and represented accurately. The unique accumulation of various high-quality data types differentiates the BMEG from other data systems. As demonstrated in the example queries, data interrogation can traverse sample mutations, pathway descriptions, knowledge bases, and drug-response data, all within a few lines of query code.

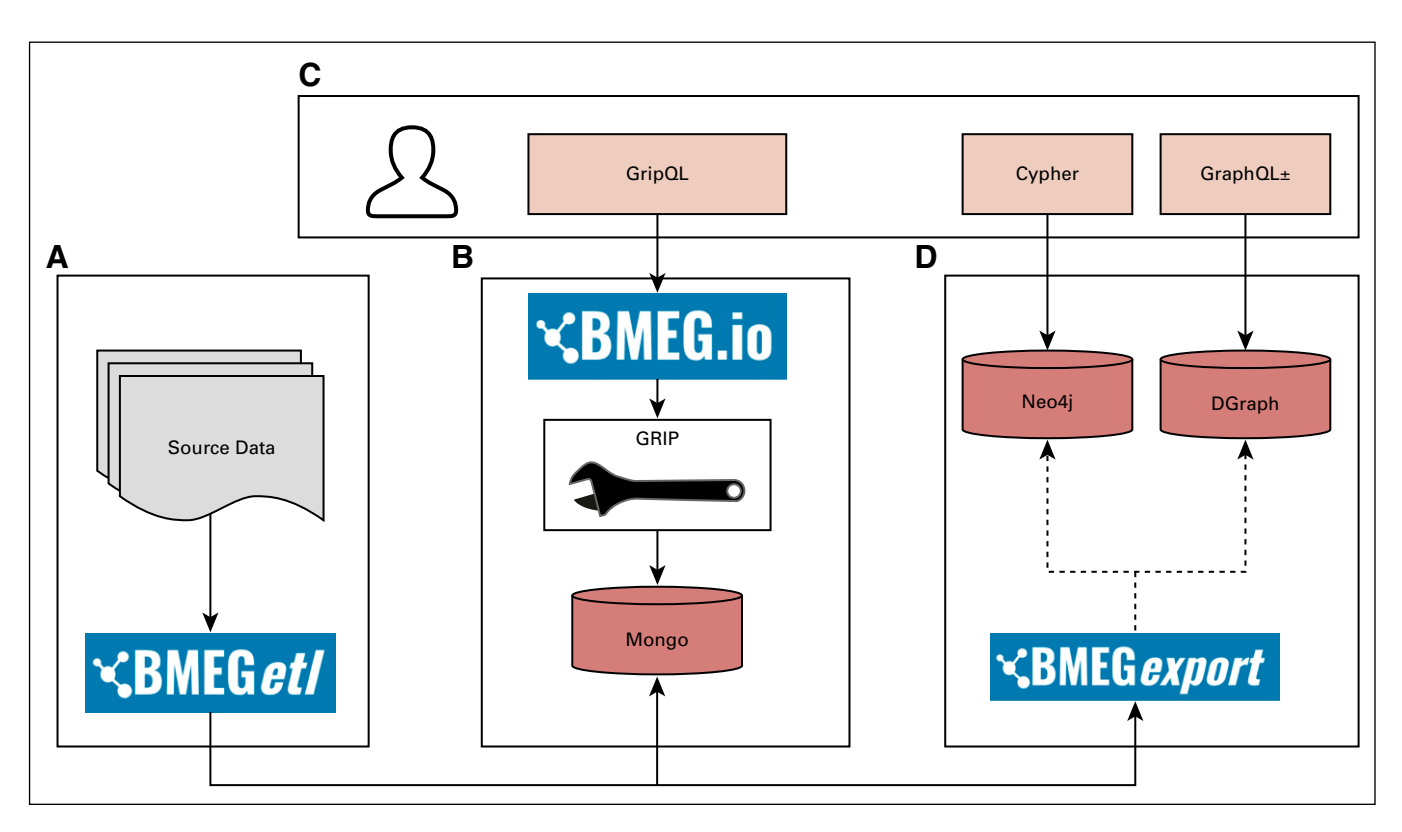

<span id="page-7-1"></span>FIG 3. BioMedical Evidence Graph (BMEG) architecture diagram. (A) The Extract Transform Load (ETL) processes used to build the graph. (B) The database and query engine used to power the bmeg.io site. (C) The different client-side options for communicating with the system. (D) Graph engines that can be used with the BMEG export code to move the BMEG data to other graph databases. GripQL, Graph Integration Platform query language.

The fundamental idea of the BMEG is to define a connected data set to enable many possible investigations without the effort needed to collect, normalize, and merge information across disparate systems, thus saving time and effort to focus on research questions rather than data

## **AFFILIATIONS**

<sup>1</sup> Biomedical Engineering, Oregon Health and Science University, Portland OR

<sup>2</sup> Biomolecular Engineering Department, University of California, Santa Cruz, Santa Cruz, CA

<sup>3</sup>University of California Santa Cruz Genomics Institute, University of California, Santa Cruz Santa Cruz, CA

#### CORRESPONDING AUTHOR

Joshua M. Stuart, PhD, UC Santa Cruz Genomics Institute, University of California, Santa Cruz, 1156 High St, Santa Cruz, CA 95064; e-mail: [jstuart@soe.ucsc.edu](mailto:jstuart@soe.ucsc.edu).

#### **SUPPORT**

Supported by the National Cancer Institute ITCR program (Grant No. R01CA180778) and funding from the Knight Cancer Institute.

#### AUTHOR CONTRIBUTIONS

Conception and design: Adam Struck, Brian Walsh, Ryan Spangler, Joshua M. Stuart, Kyle Ellrott

Financial support: Joshua M. Stuart, Kyle Ellrott

Collection and assembly of data: Adam Struck, Brian Walsh, Alexander

Buchanan, Ryan Spangler, Joshua M. Stuart, Kyle Ellrott

Data analysis and interpretation: Adam Struck, Brian Walsh, Jordan A. Lee, Ryan Spangler, Joshua M. Stuart, Kyle Ellrott

Manuscript writing: All authors

wrangling. Adopting systems like the BMEG will drive analyses that can tap a wide range of sample data, with structured annotations, allowing for a number of feature and prediction label combinations for machine-learning applications to support new pattern discovery.

Final approval of manuscript: All authors Accountable for all aspects of the work: All authors

## AUTHORS' DISCLOSURES OF POTENTIAL CONFLICTS OF INTEREST

The following represents disclosure information provided by authors of this manuscript. All relationships are considered compensated unless otherwise noted. Relationships are self-held unless noted. I = Immediate Family Member, Inst = My Institution. Relationships may not relate to the subject matter of this manuscript. For more information about ASCO's conflict of interest policy, please refer to [www.asco.org/rwc](http://www.asco.org/rwc) or [ascopubs.](http://ascopubs.org/cci/author-center) [org/cci/author-center.](http://ascopubs.org/cci/author-center)

Open Payments is a public database containing information reported by companies about payments made to US-licensed physicians [\(Open](https://openpaymentsdata.cms.gov/) [Payments](https://openpaymentsdata.cms.gov/)).

#### Joshua M. Stuart

Employment: ImmunityBio (I) Stock and Other Ownership Interests: Nantomics Patents, Royalties, Other Intellectual Property: Pending patent on CREB1 inhibition for treatment of metastatic prostate cancer

No other potential conflicts of interest were reported.

#### ACKNOWLEDGMENT

We thank the referees for helpful suggestions.

#### **REFERENCES**

- <span id="page-8-0"></span>1. Yoon B-H, Kim S-K, Kim S-Y: Use of graph database for the integration of heterogeneous biological data. Genomics Inform 15:19-27, 2017
- 2. Have CT, Jensen LJ: Are graph databases ready for bioinformatics? Bioinformatics 29:3107-3108, 2013
- <span id="page-8-1"></span>3. Lysenko A, Roznovăt IA, Saqi M, et al: Representing and querying disease networks using graph databases. BioData Min 9:23, 2016
- <span id="page-8-2"></span>4. Ugander J, Karrer B, Backstrom L, et al: The anatomy of the Facebook Social Graph. arXiv.1111.4503 [cs.SI], 2011. <http://arxiv.org/abs/1111.4503>
- <span id="page-8-3"></span>5. Tatlow PJ, Piccolo SR: A cloud-based workflow to quantify transcript-expression levels in public cancer compendia. Sci Rep 6:39259, 2016
- <span id="page-8-4"></span>6. Lonsdale J, Thomas J, Salvatore M, et al: The Genotype-Tissue Expression (GTEx) project. Nat Genet 45:580-585, 2013
- <span id="page-8-5"></span>7. Boutros PC, Ewing AD, Ellrott K, et al: Global optimization of somatic variant identification in cancer genomes with a global community challenge. Nat Genet 46: 318-319, 2014
- <span id="page-8-6"></span>8. Ellrott K, Bailey MH, Saksena G, et al: Scalable open science approach for mutation calling of tumor exomes using multiple genomic pipelines. Cell Syst 6:271-281.e7, 2018
- <span id="page-8-7"></span>9. Mermel CH, Schumacher SE, Hill B, et al: GISTIC2.0 facilitates sensitive and confident localization of the targets of focal somatic copy-number alteration in human cancers. Genome Biol 12:R41, 2011
- <span id="page-8-8"></span>10. Ghandi M, Huang FW, Jane-Valbuena J, et al: Next-generation characterization of the Cancer Cell Line Encyclopedia. Nature 569:503-508, 2019 ´
- <span id="page-8-9"></span>11. Smirnov P, Kofia V, Maru A, et al: PharmacoDB: An integrative database for mining in vitro anticancer drug screening studies. Nucleic Acids Res 46:D994-D1002, 2018
- <span id="page-8-10"></span>12. Barretina J, Caponigro G, Stransky N, et al: The Cancer Cell Line Encyclopedia enables predictive modelling of anticancer drug sensitivity. Nature 483:603-607, 2012 [Addendum: Nature 565:E5-E6, 2019]
- <span id="page-8-11"></span>13. Basu A, Bodycombe NE, Cheah JH, et al: An interactive resource to identify cancer genetic and lineage dependencies targeted by small molecules. Cell 154:1151-1161, 2013
- <span id="page-8-12"></span>14. Rees MG, Seashore-Ludlow B, Cheah JH, et al: Correlating chemical sensitivity and basal gene expression reveals mechanism of action. Nat Chem Biol 12:109-116, 2016
- <span id="page-8-13"></span>15. Yang W, Soares J, Greninger P, et al: Genomics of Drug Sensitivity in Cancer (GDSC): A resource for therapeutic biomarker discovery in cancer cells. Nucleic Acids Res 41:D955-D961, 2013
- <span id="page-8-14"></span>16. van der Meer D, Barthorpe S, Yang W, et al: Cell Model Passports-a hub for clinical, genetic and functional datasets of preclinical cancer models. Nucleic Acids Res 47:D923-D929, 2019

#### Struck et al

- <span id="page-9-0"></span>17. Wagner AH, Walsh B, Mayfield G, et al: A harmonized meta-knowledgebase of clinical interpretations of cancer genomic variants. bioRxiv 366856, 2018. <https://www.biorxiv.org/content/10.1101/366856v2>
- <span id="page-9-1"></span>18. Cerami EG, Gross BE, Demir E, et al: Pathway Commons, a web resource for biological pathway data. Nucleic Acids Res 39:D685-D690, 2011
- <span id="page-9-2"></span>19. Fabregat A, Jupe S, Matthews L, et al: The Reactome Pathway Knowledgebase. Nucleic Acids Res 46:D649-D655, 2018
- <span id="page-9-3"></span>20. Schaefer CF, Anthony K, Krupa S, et al: PID: the Pathway Interaction Database. Nucleic Acids Res 37:D674-D679, 2009 (suppl 1)
- <span id="page-9-4"></span>21. Hornbeck PV, Zhang B, Murray B, et al: PhosphoSitePlus, 2014: Mutations, PTMs and recalibrations. Nucleic Acids Res 43:D512-D520, 2015
- <span id="page-9-5"></span>22. Romero P, Wagg J, Green ML, et al: Computational prediction of human metabolic pathways from the complete human genome. Genome Biol 6:R2, 2005
- <span id="page-9-6"></span>23. Mi H, Huang X, Muruganujan A, et al: PANTHER version 11: Expanded annotation data from Gene Ontology and Reactome pathways, and data analysis tool enhancements. Nucleic Acids Res 45:D183-D189, 2017
- <span id="page-9-7"></span>24. Subramanian A, Tamayo P, Mootha VK, et al: Gene set enrichment analysis: A knowledge-based approach for interpreting genome-wide expression profiles. Proc Natl Acad Sci USA 102:15545-15550, 2005
- <span id="page-9-8"></span>25. Thiele I, Swainston N, Fleming RMT, et al: A community-driven global reconstruction of human metabolism. Nat Biotechnol 31:419-425, 2013
- <span id="page-9-9"></span>26. Davis AP, Grondin CJ, Johnson RJ, et al: The Comparative Toxicogenomics Database: Update 2017. Nucleic Acids Res 45:D972-D978, 2017
- <span id="page-9-10"></span>27. Wrzodek C, Buchel F, Ruff M, et al: Precise generation of systems biology models from KEGG pathways. BMC Syst Biol 7:15, 2013 ¨
- <span id="page-9-11"></span>28. Yamamoto S, Sakai N, Nakamura H, et al: INOH: Ontology-based highly structured database of signal transduction pathways. Database (Oxford) 2011:bar052, 2011
- <span id="page-9-12"></span>29. Kandasamy K, Mohan SS, Raju R, et al: NetPath: A public resource of curated signal transduction pathways. Genome Biol 11:R3, 2010
- <span id="page-9-13"></span>30. Pico AR, Kelder T, van Iersel MP, et al: WikiPathways: Pathway editing for the people. PLoS Biol 6:e184, 2008
- <span id="page-9-14"></span>31. Hubbard T, Barker D, Birney E, et al: The Ensembl genome database project. Nucleic Acids Res 30:38-41, 2002
- <span id="page-9-15"></span>32. McLaren W, Gil L, Hunt SE, et al: The Ensembl variant effect predictor. Genome Biol 17:122, 2016
- <span id="page-9-16"></span>33. Finn RD, Bateman A, Clements J, et al: Pfam: The protein families database. Nucleic Acids Res 42(D1):D222-D230, 2014
- <span id="page-9-17"></span>34. Carbon S, Mungall C: Gene Ontology Data Archive. 2018.
- <span id="page-9-18"></span>35. Rodriguez MA: The Gremlin Graph Traversal Machine and Language. arXiv:1508.03843 [cs.DB]. 2015. <http://arxiv.org/abs/1508.03843>
- <span id="page-9-19"></span>36. McKinney W: Data structures for statistical computing in python, in Proceedings of the 9th Python in Science Conference, Austin, TX, 2010:51–56
- <span id="page-9-20"></span>37. Sakellaropoulos T, Vougas K, Narang S, et al: A deep learning framework for predicting response to therapy in cancer. Cell Rep 29:3367-3373.e4, 2019
- <span id="page-9-21"></span>38. Costello JC, Heiser LM, Georgii E, et al: A community effort to assess and improve drug sensitivity prediction algorithms. Nat Biotechnol 32:1202-1212, 2014
- <span id="page-9-22"></span>39. Messino A, Pribadi H, Stichbury J: BioGrakn: A knowledge graph-based semantic database for biomedical sciences, in Barolli K, Terzo O, eds: Complex, Intelligent, and Software Intensive Systems. New York, NY, Springer International Publishing, 2018:299-309.
- <span id="page-9-23"></span>40. Messina A, Fiannaca A, La Paglia L, et al: BioGraph: A web application and a graph database for querying and analyzing bioinformatics resources. BMC Syst Biol 12:98, 2018
- <span id="page-9-24"></span>41. Reference deleted
- <span id="page-9-25"></span>42. Belleau F, Nolin M-A, Tourigny N, et al: Bio2RDF: Towards a mashup to build bioinformatics knowledge systems. J Biomed Inform 41:706-716, 2008
- <span id="page-9-26"></span>43. Reference deleted
- <span id="page-9-27"></span>44. Flicek P, Amode MR, Barrell D, et al: Ensembl 2011. Nucleic Acids Res 39:D800-D806, 2011
- <span id="page-9-28"></span>45. Ashburner M, Ball CA, Blake JA, et al: Gene ontology: Tool for the unification of biology. Nat Genet 25:25-29, 2000
- <span id="page-9-29"></span>46. Mungall CJ, McMurry JA, Köhler S, et al: The Monarch Initiative: An integrative data and analytic platform connecting phenotypes to genotypes across species. Nucleic Acids Res 45:D712-D722, 2017
- <span id="page-9-30"></span>47. Liberzon A, Subramanian A, Pinchback R, et al: Molecular signatures database (MSigDB) 3.0. Bioinformatics 27:1739-1740, 2011
- <span id="page-9-31"></span>48. El-Gebali S, Mistry J, Bateman A, et al: The Pfam protein families database in 2019. Nucleic Acids Res 47:D427-D432, 2019
- <span id="page-9-32"></span>49. Kim S, Thiessen PA, Bolton EE, et al: PubChem substance and compound databases. Nucleic Acids Res 44:D1202-D1213, 2016
- <span id="page-9-33"></span>50. Bader GD, Betel D, Hogue CWV: BIND: The Biomolecular Interaction Network Database. Nucleic Acids Res 31:248-250, 2003
- <span id="page-9-34"></span>51. Stark C, Breitkreutz B-J, Reguly T, et al: BioGRID: A general repository for interaction datasets. Nucleic Acids Res 34:D535-D539, 2006
- <span id="page-9-35"></span>52. Giurgiu M, Reinhard J, Brauner B, et al: CORUM: The comprehensive resource of mammalian protein complexes-2019. Nucleic Acids Res 47:D559-D563, 2019
- <span id="page-9-36"></span>53. Salwinski L, Miller CS, Smith AJ, et al: The Database of Interacting Proteins: 2004 Update. Nucleic Acids Res 32:D449-D451, 2004
- <span id="page-9-37"></span>54. Keshava Prasad TS, Goel R, Kandasamy K, et al: Human Protein Reference Database–2009 update. Nucleic Acids Res 37:D767-D772, 2009
- <span id="page-9-38"></span>55. Orchard S, Ammari M, Aranda B, et al: The MIntAct project–IntAct as a common curation platform for 11 molecular interaction databases. Nucleic Acids Res 42:D358-D363, 2014
- <span id="page-9-39"></span>56. Cotto KC, Wagner AH, Feng Y-Y, et al: DGIdb 3.0: A redesign and expansion of the drug-gene interaction database. Nucleic Acids Res 46:D1068-D1073, 2018
- <span id="page-9-40"></span>57. Edwards AM, Isserlin R, Bader GD, et al: Too many roads not taken. Nature 470:163-165, 2011
- <span id="page-9-41"></span>58. Bento AP, Gaulton A, Hersey A, et al: The ChEMBL bioactivity database: An update. Nucleic Acids Res 42:D1083-D1090, 2014
- <span id="page-9-42"></span>59. Ainscough BJ, Griffith M, Coffman AC, et al: DoCM: A database of curated mutations in cancer. Nat Methods 13:806-807, 2016
- <span id="page-9-43"></span>60. Pawson AJ, Sharman JL, Benson HE, et al: The IUPHAR/BPS Guide to Pharmacology: An expert-driven knowledgebase of drug targets and their ligands. Nucleic Acids Res 42:D1098-D1106, 2014
- <span id="page-9-44"></span>61. Simon GR, Somaiah N: A tabulated summary of targeted and biologic therapies for non-small-cell lung cancer. Clin Lung Cancer 15:21-51, 2014
- <span id="page-9-45"></span>62. Rask-Andersen M, Masuram S, Schiöth HB: The druggable genome: Evaluation of drug targets in clinical trials suggests major shifts in molecular class and indication. Annu Rev Pharmacol Toxicol 54:9-26, 2014

nnn

- <span id="page-9-46"></span>63. Rask-Andersen M, Almén MS, Schiöth HB: Trends in the exploitation of novel drug targets. Nat Rev Drug Discov 10:579-590, 2011
- <span id="page-9-47"></span>64. Zhu F, Han B, Kumar P, et al: Update of TTD: Therapeutic target database. Nucleic Acids Res 38:D787-D791, 2010 (suppl 1)

<span id="page-10-0"></span>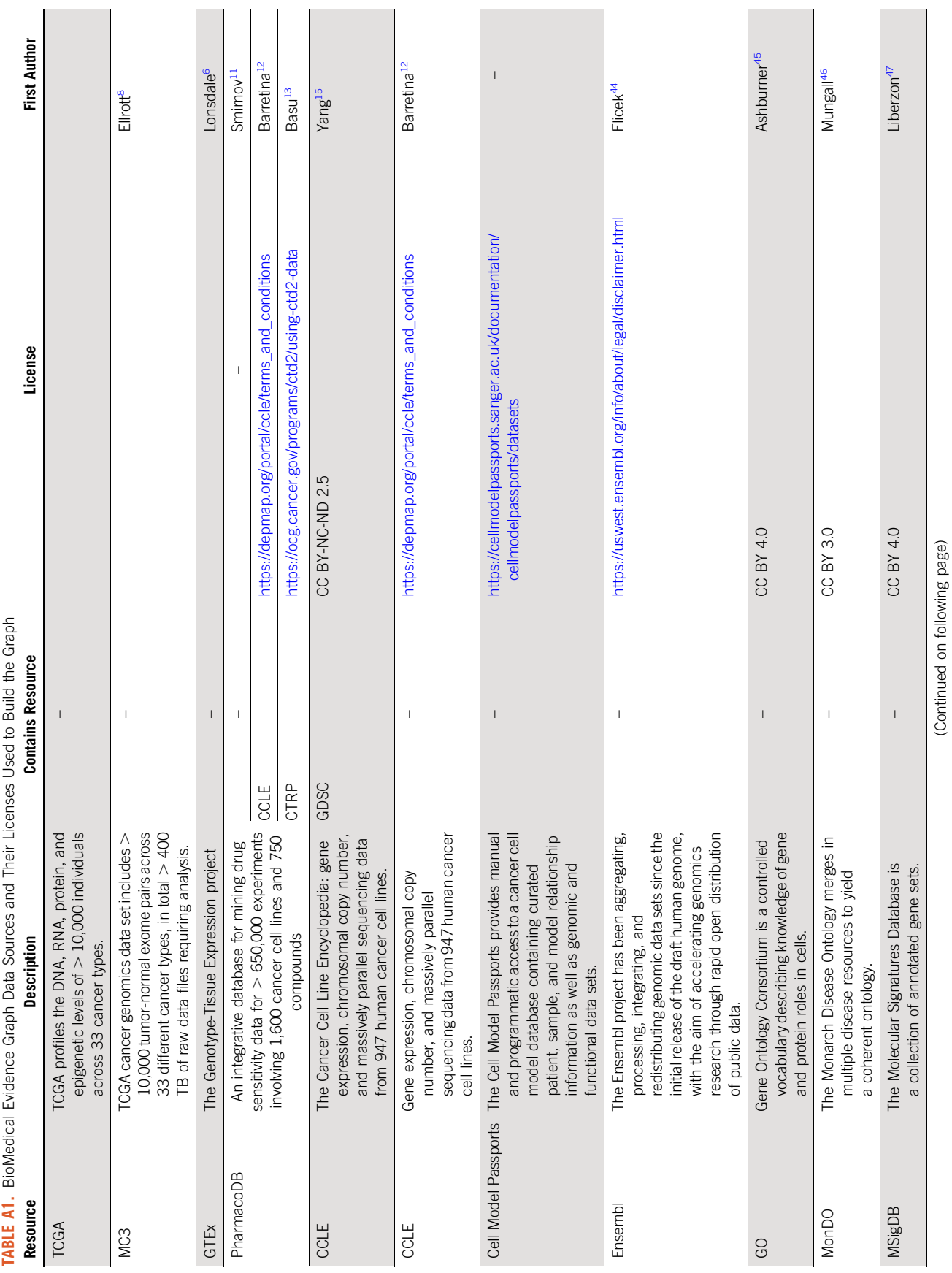

#### APPENDIX

# The BioMedical Evidence Graph

(Continued on following page)

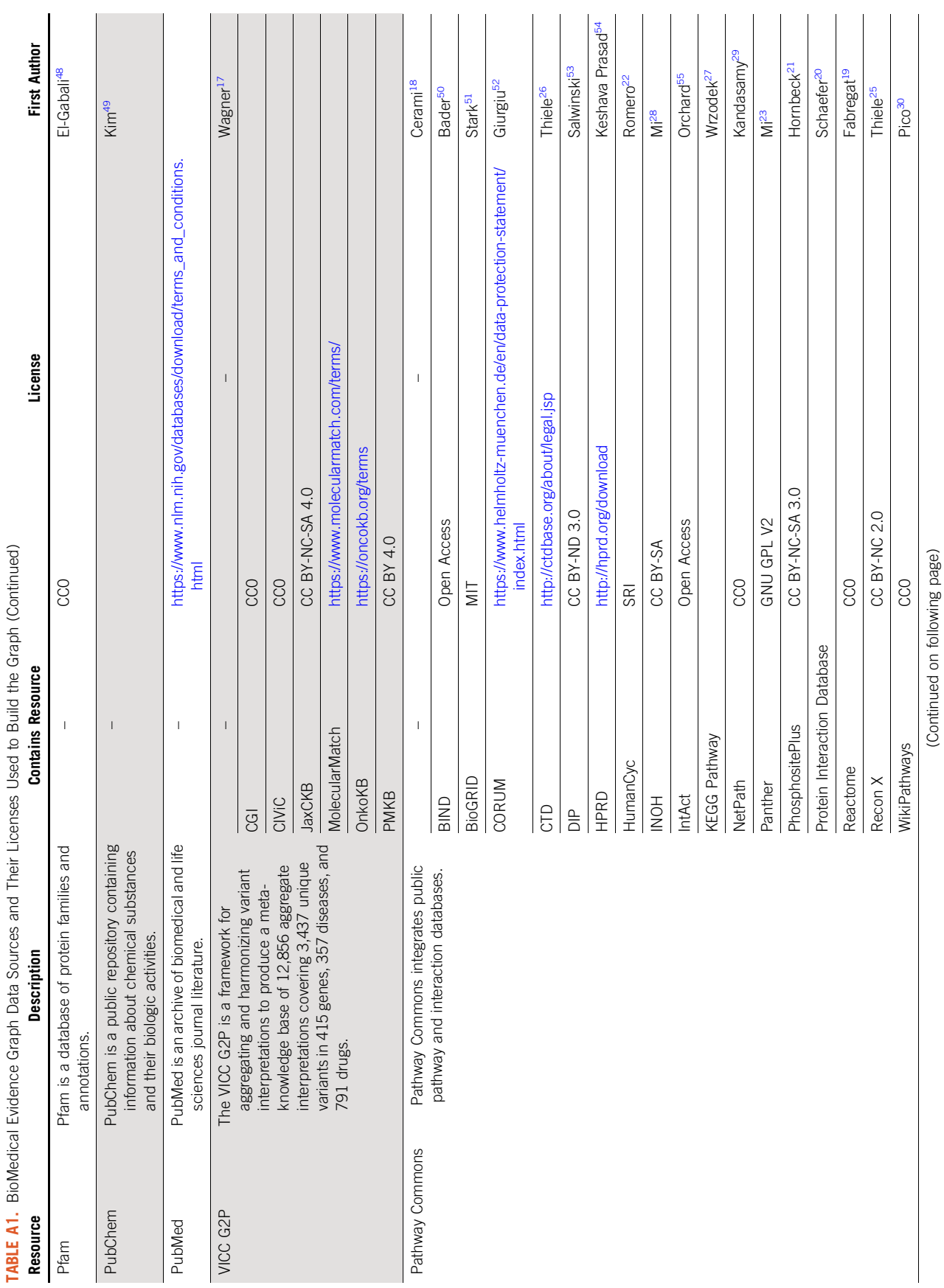

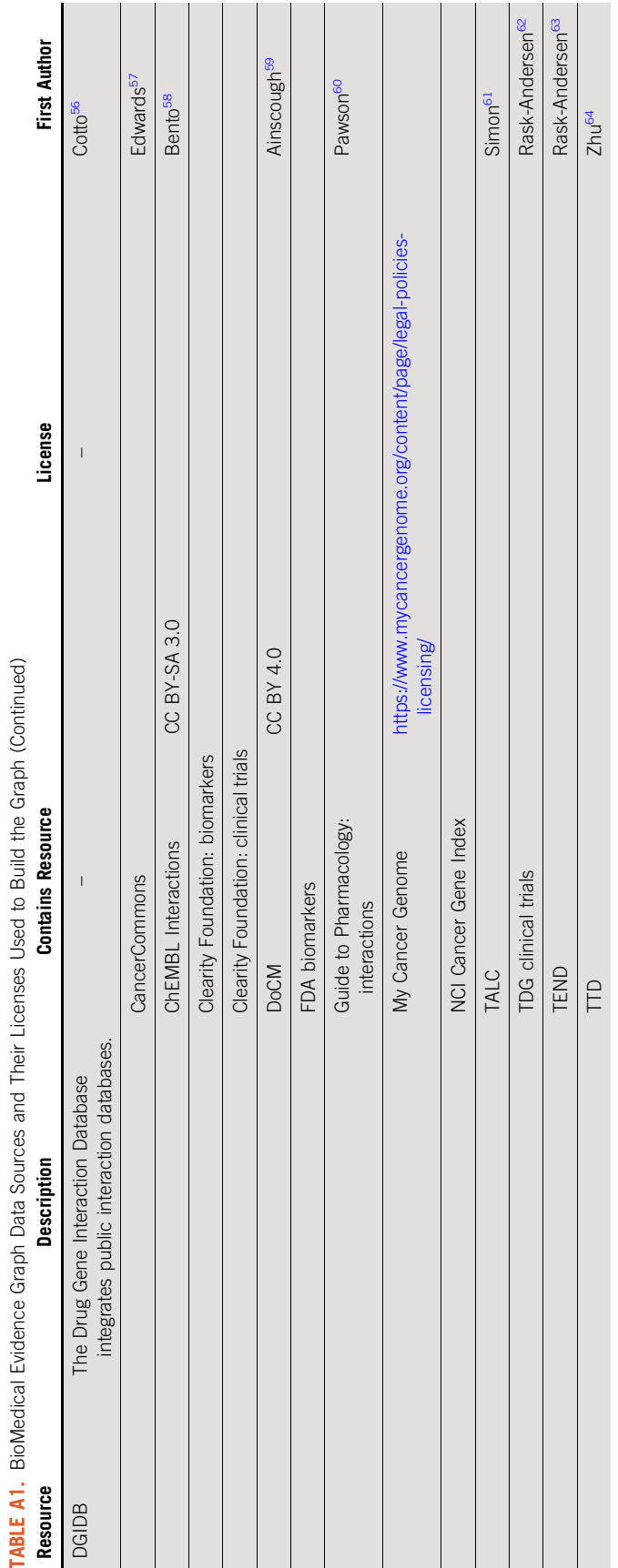

Abbreviations: CCLE, Cancer Cell Line Encyclopedia; CTRP, Cancer Therapeutics Response Portal; FDA, Food and Drug Administration; G2P, genotype to phenotype; GDSC, Genomics of Drug Sensitivity in Cancer; GTEx, Genotype-Tissue Expression; MC3, Multicenter Mutation Calling in Multiple Cancers; MIT, Massachusetts Institute of Technology; NGI, National Cancer Institute; Pfam, Abbreviations: CCLE, Cancer Cell Line Encyclopedia; CTRP, Cancer Therapeutics Response Portal; FDA, Food and Drug Administration; G2P, genotype to phenotype; GDSC, Genomics of Drug Sensitivity in Cancer; GTEx, Genotype-Tissue Expression; MC3, Multicenter Mutation Calling in Multiple Cancers; MIT, Massachusetts Institute of Technology; NCI, National Cancer Institute; Pfam, protein families; TCGA, The Cancer Genome Atlas; TTD, Therapeutic Target Database; VICC, Variant Interpretation for Cancer Consortium. protein families; TCGA, The Cancer Genome Atlas; TTD, Therapeutic Target Database; VICC, Variant Interpretation for Cancer Consortium.